#### Programming Concepts Simplified

Simple Procedures

You will need pen and paper or pen and whiteboard

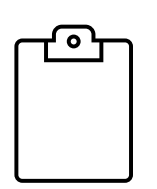

Terms and conditions of use are on the last slide

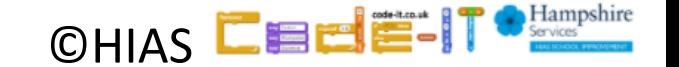

# Prior Knowledge

A **simple sequence** is one instructions following another

An **input** is how we put information into a program (keyboard, mouse, trackpad inputs) or digital device

**digital devices** run programs (oven, kettle, fridge, computer etc)

# Sequence Repetition Selection

A loop is a set of instructions that are repeated

#### **A count-controlled-loop**

- Is controlled by the number
- x7 • Ends after the number of repeats are complete **An indefinite loop**
- we do not know how many times it will repeat or when it will end

A condition is a state we can check to see if it is true or false

#### **Conditions**

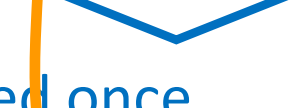

- Only checked once unless they are in a  $logp$
- Two possible pathways **True** and **False**
- Are only checked when reached in flow of control
- **©HIAS** • Can be used to stop a loop

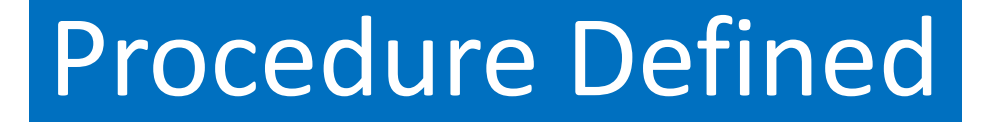

# **Named** set of **instructions grouped** together to control a part of a program

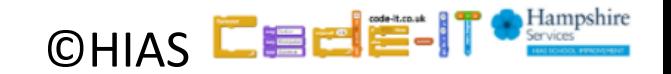

## Everyday Procedures

#### Training a dog to beg

Once you have trained the dog you only need to say **beg** and the dog will go through all the actions to beg

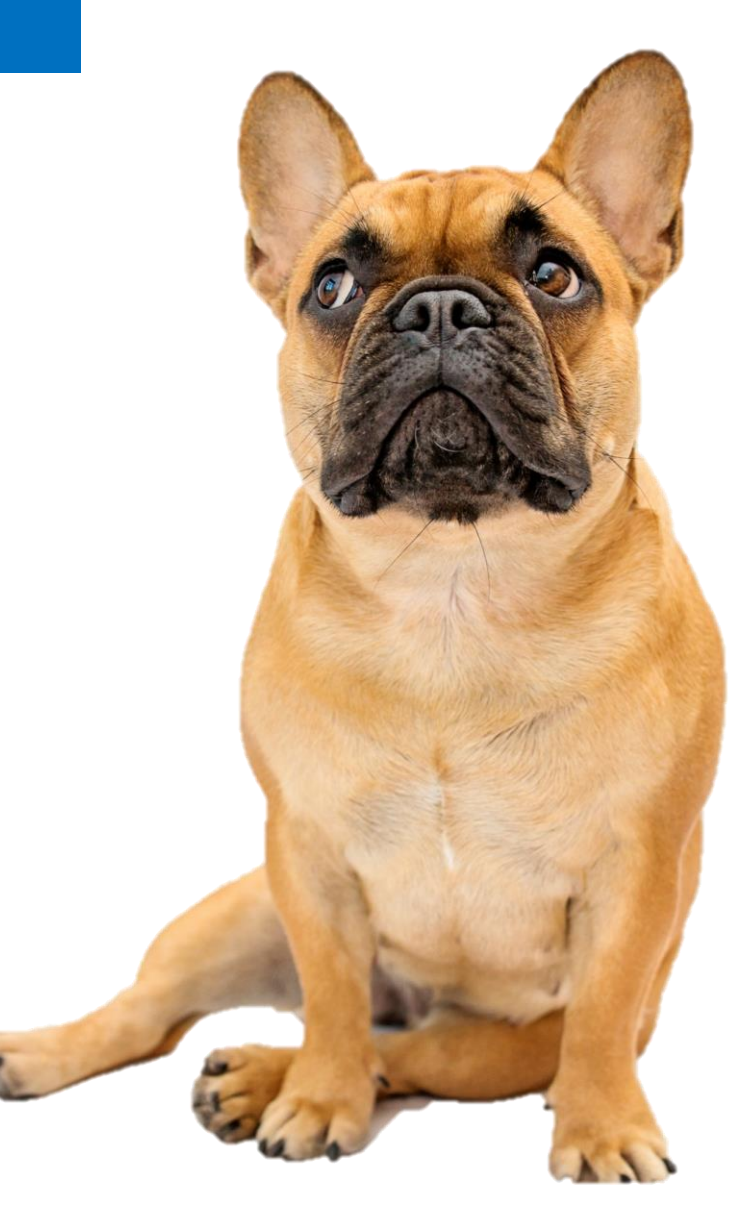

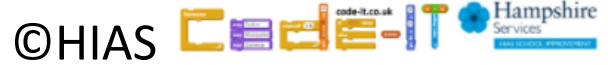

#### Everyday Procedures

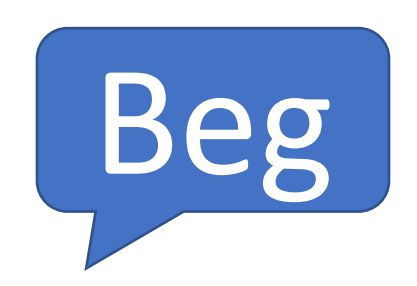

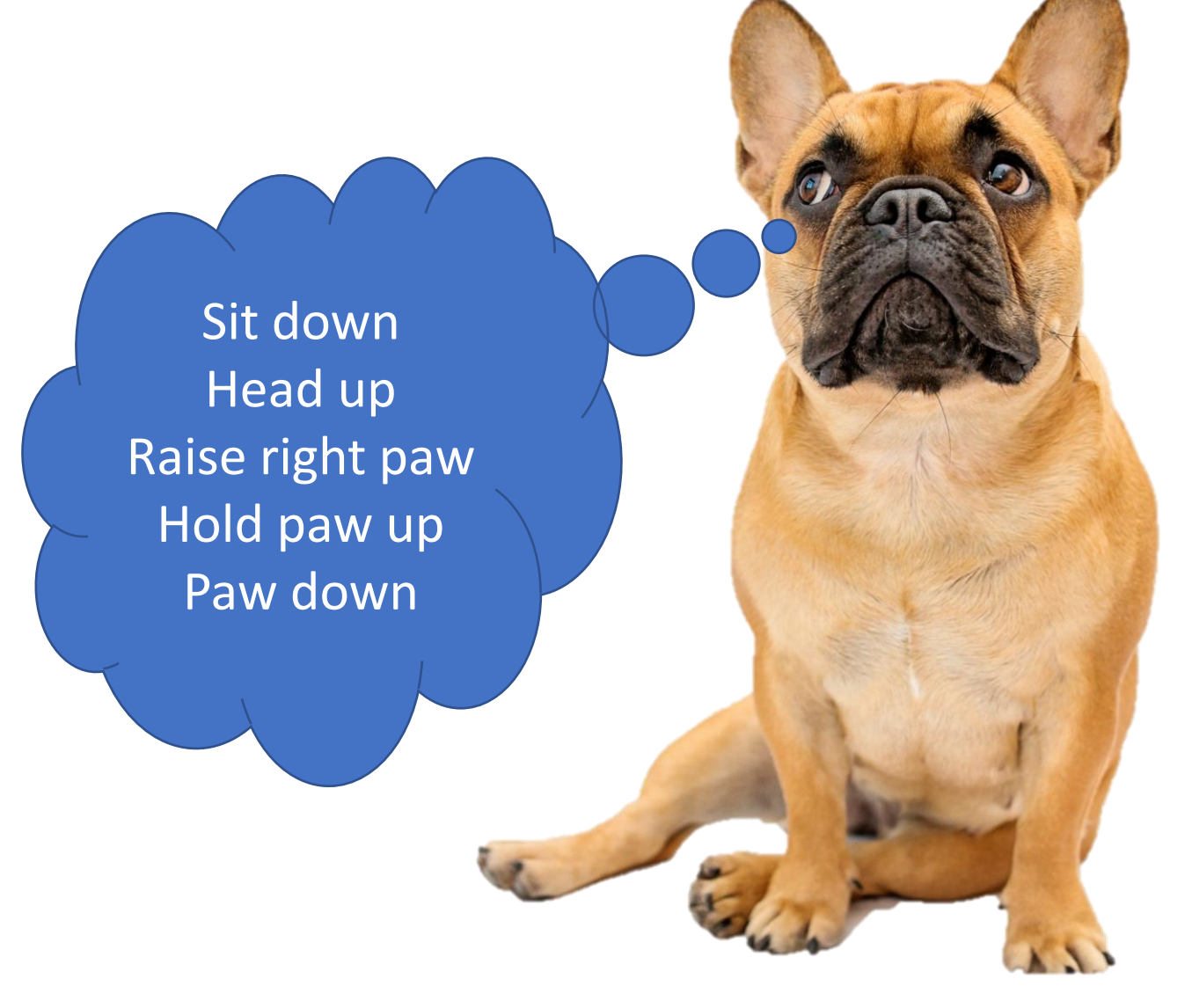

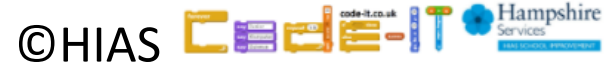

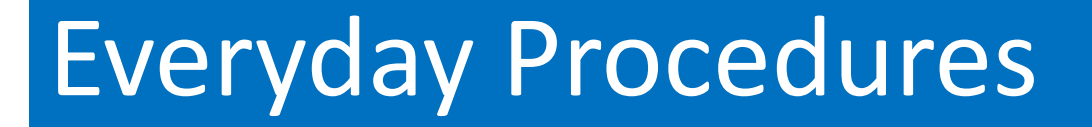

#### Autopilot can fly the plane

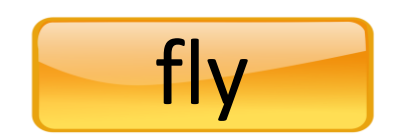

#### The fly button runs a procedure with very complex code to fly the plane

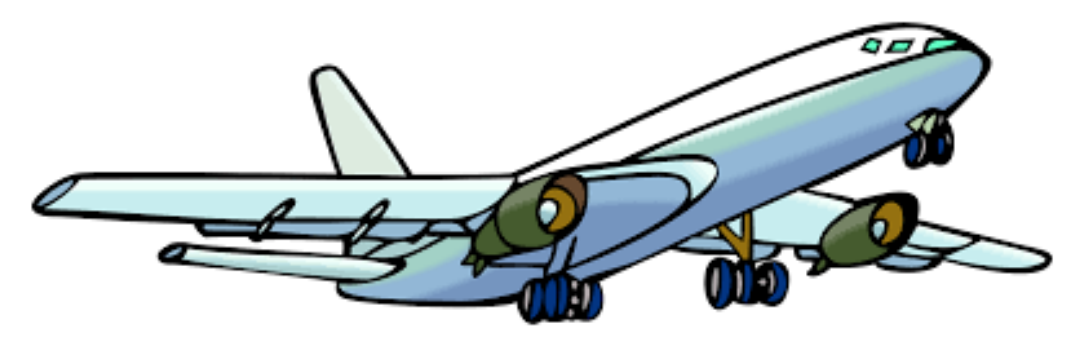

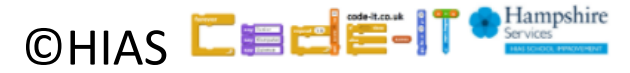

## Two Parts Call Procedure & Procedure

Life Algorithm Loop always |**breathe**

Define **breathe** Breathe in **Wait** Breathe out wait

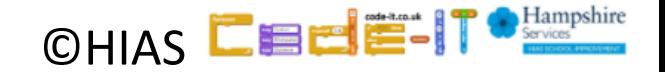

## Two Parts Call Procedure & Procedure

This is the procedure (look for define to find one)

Life Algorithm Loop always **breathe**

This **calls** (starts) the procedure by referring to it by name

Define **breathe** Breathe in Wait Breathe out wait

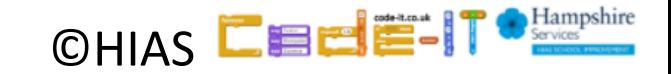

## Two Parts Call Procedure & Procedure

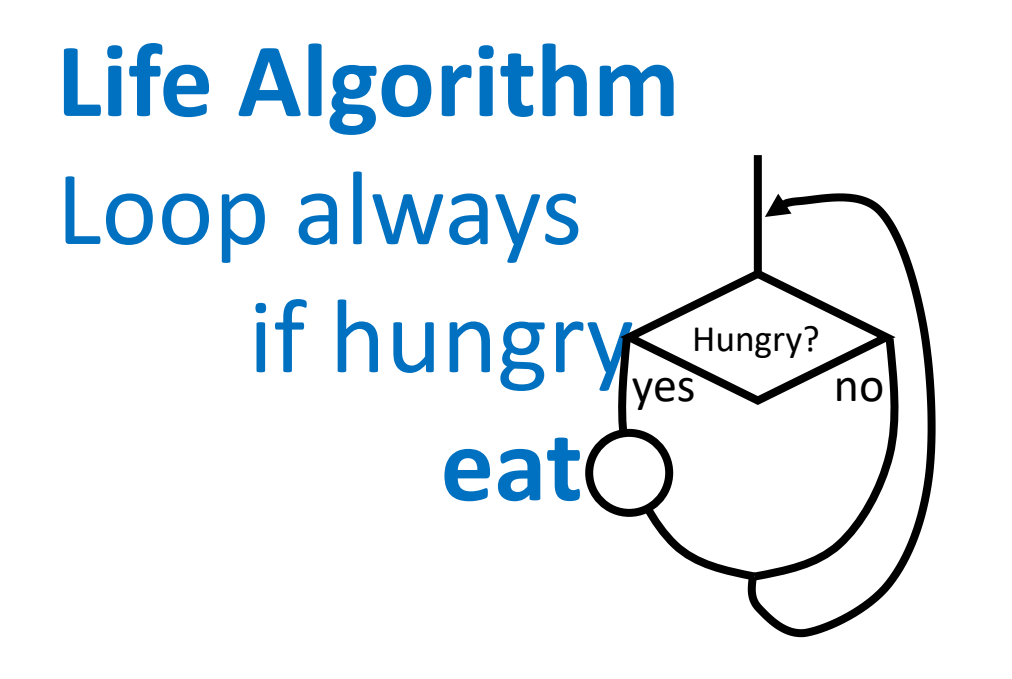

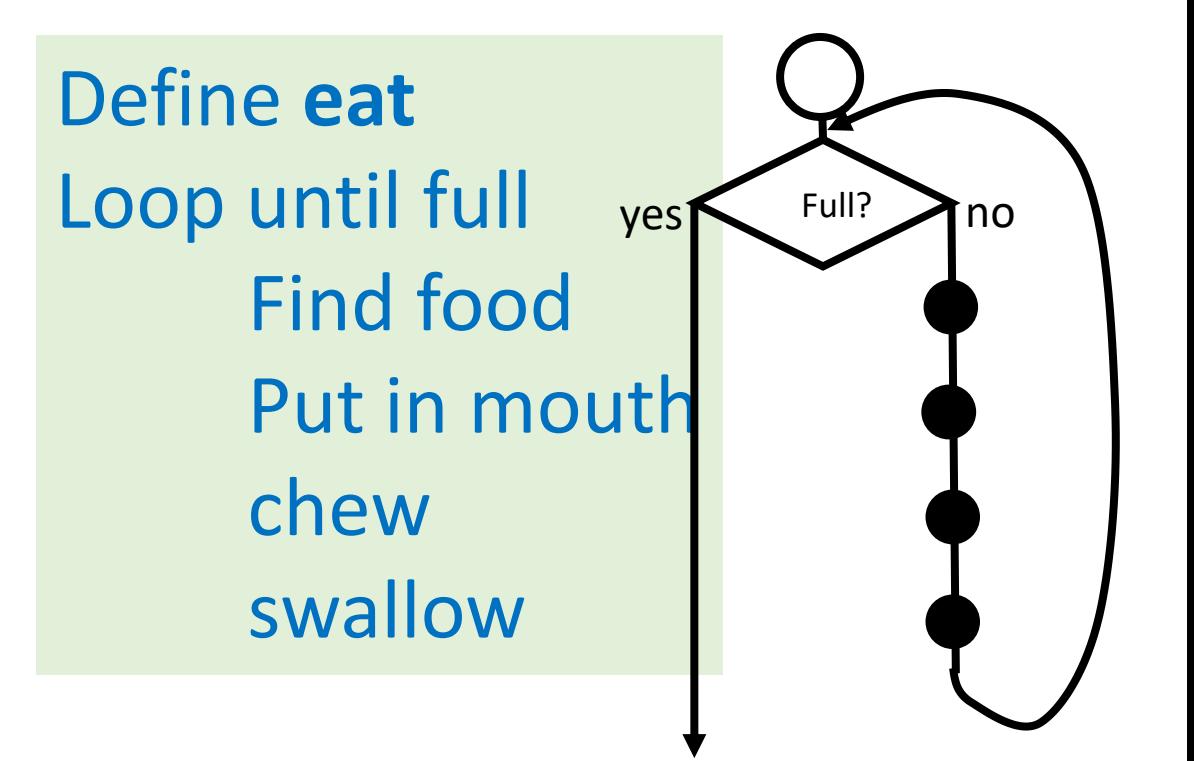

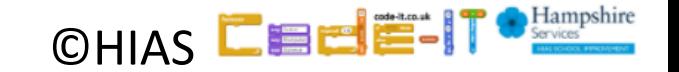

### Procedure Question

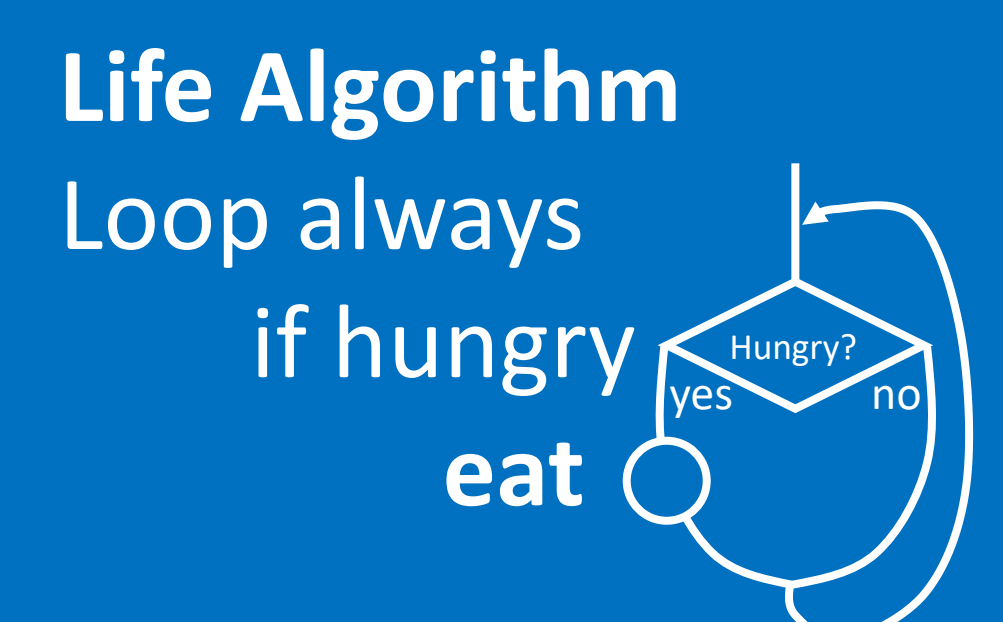

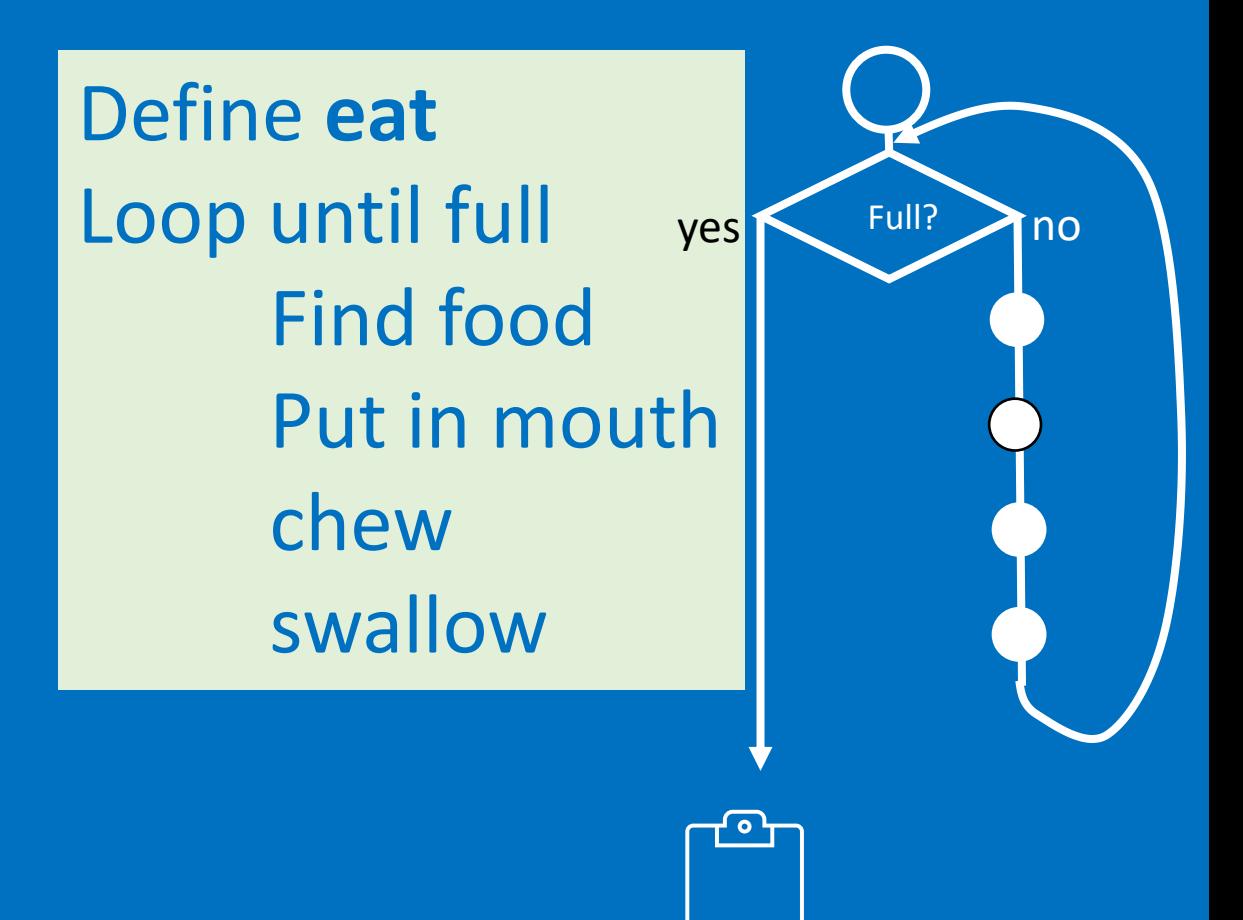

**©HIAS** 

What symbol shows procedures in our algorithm?

### Procedure Answer

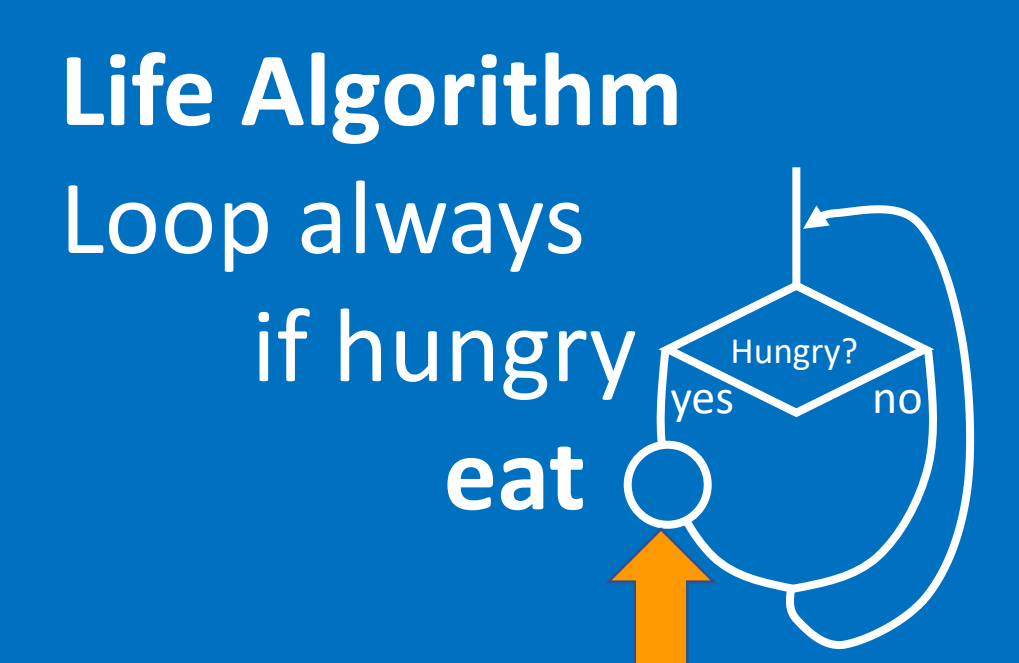

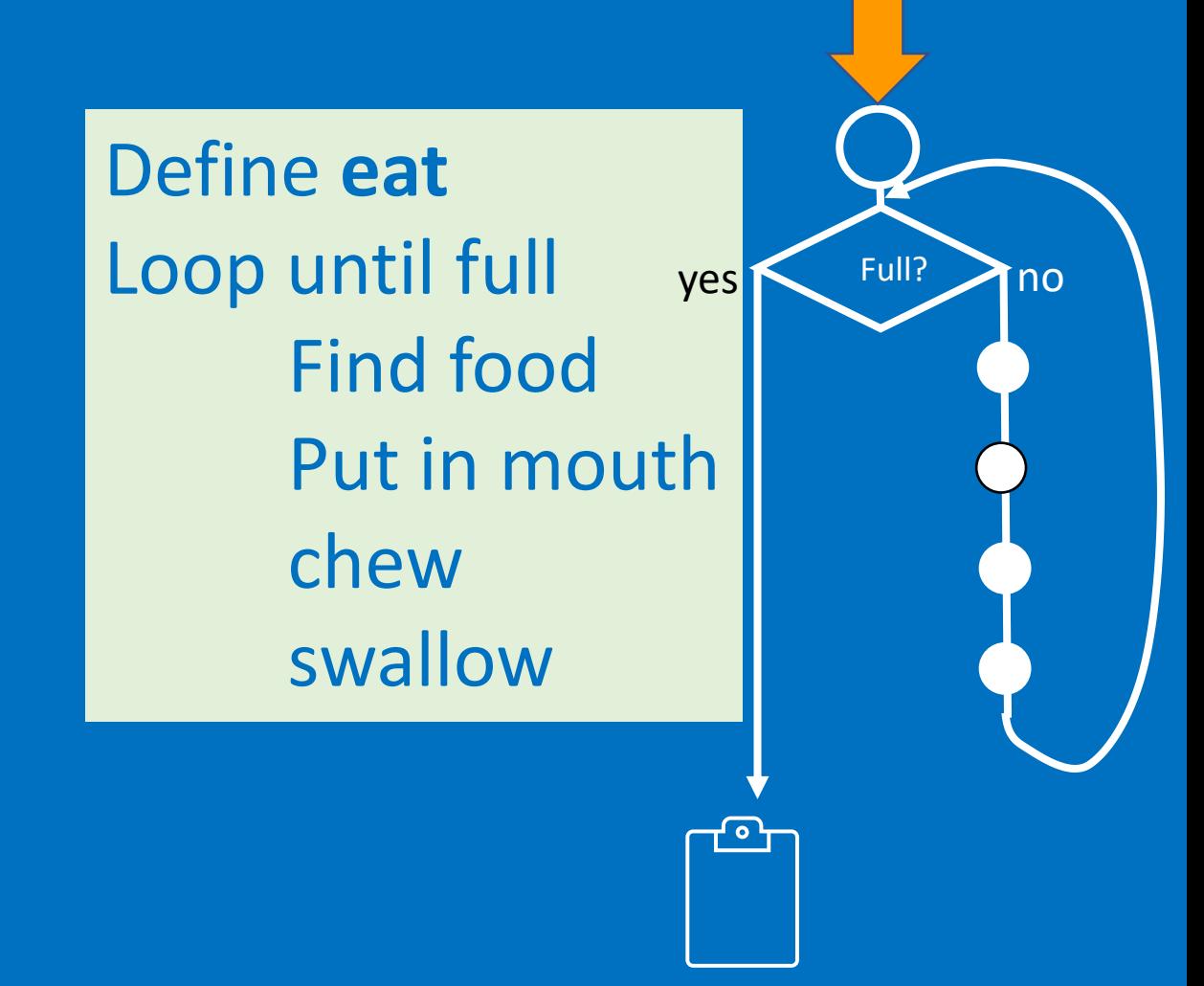

**©HIAS** What symbol shows procedures in our algorithm?

### Procedure Question

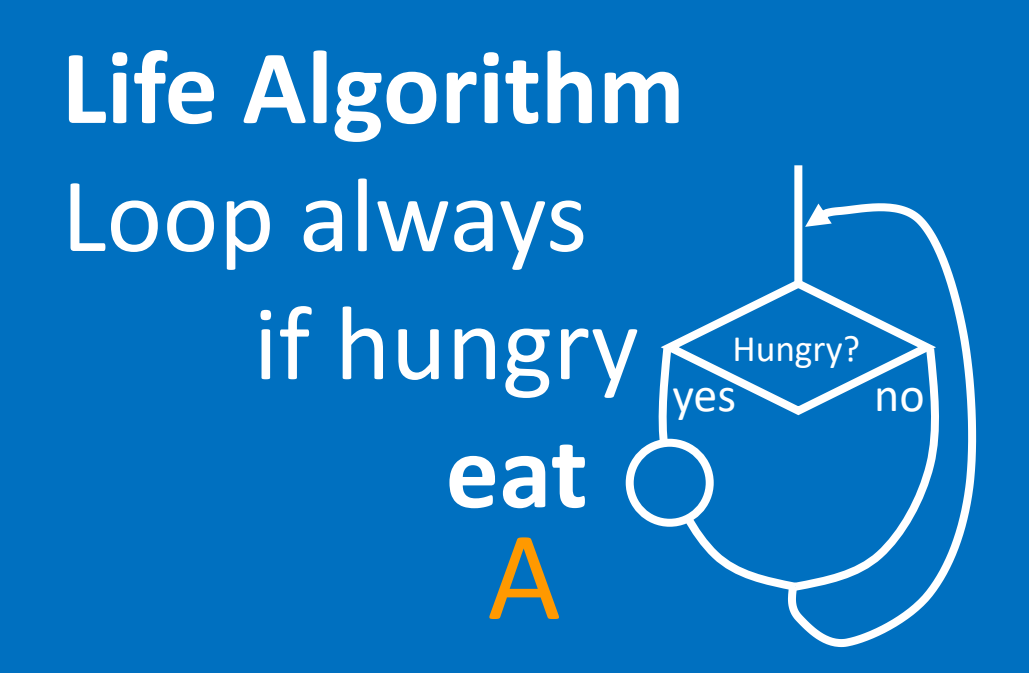

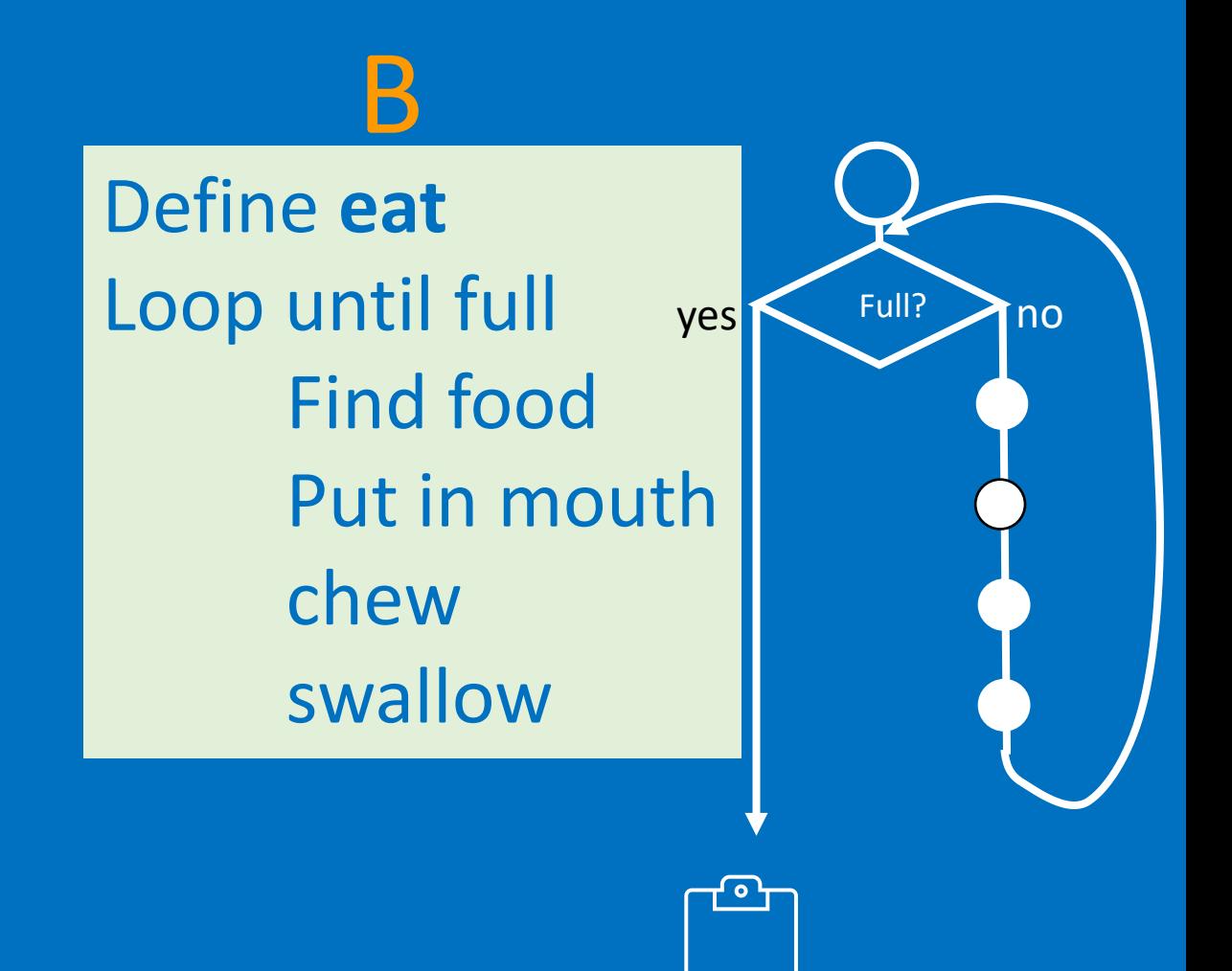

**©HIAS** 

Which part calls the procedure A or B?

### Procedure Answer

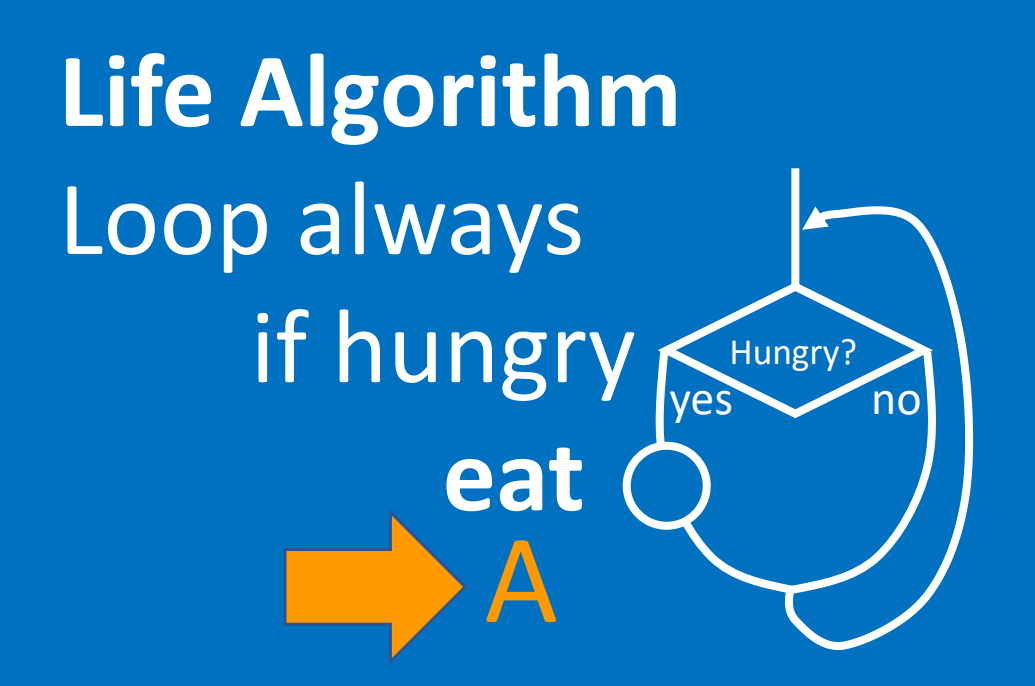

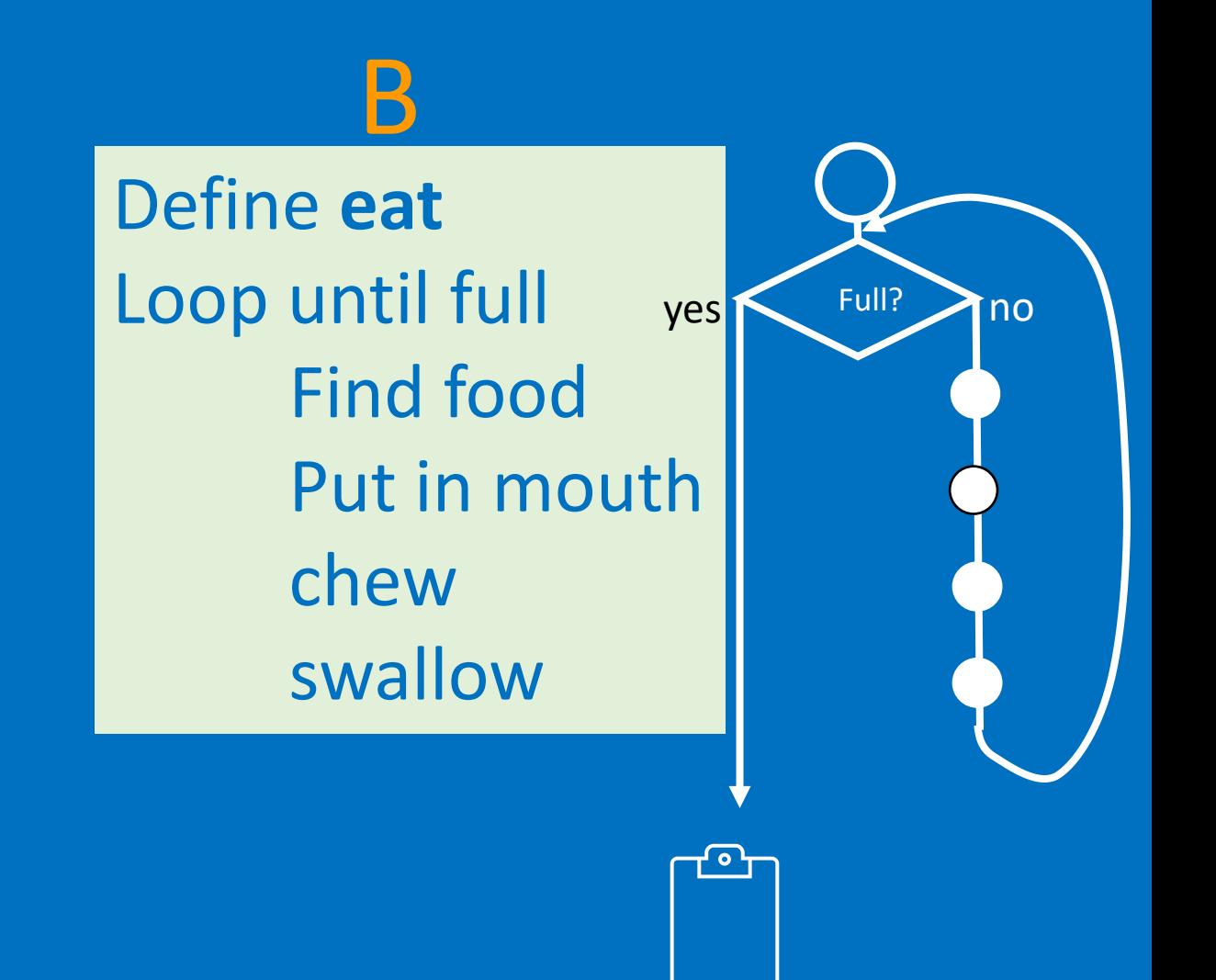

Which part calls the procedure A or B? Answer A

**©HIAS** 

Write your own procedure and call it from outside the procedure

Life Algorithm Loop always **breathe**

Define **breathe** Breathe in **Wait** Breathe out wait

You can use any concepts such as loops and conditions or keep it simple like this one

## Procedure Knowledge

#### **Procedures**

- ❑ Have a name
- Are called by using their name
- ❑ Can be run many times in a programme
- ❑ Found in My Blocks in Scratch
- ❑ In Scratch has **define** first

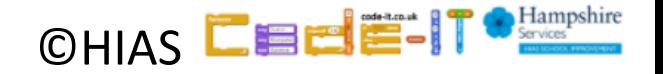

## Procedure Naming

#### **Procedures Naming**

■ Name a procedure after the task that it does

- ❑ Avoid naming procedures with spaces
- ❑ Avoid using the same name as a variable

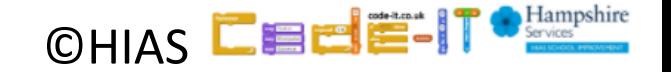

#### Procedure in Scratch

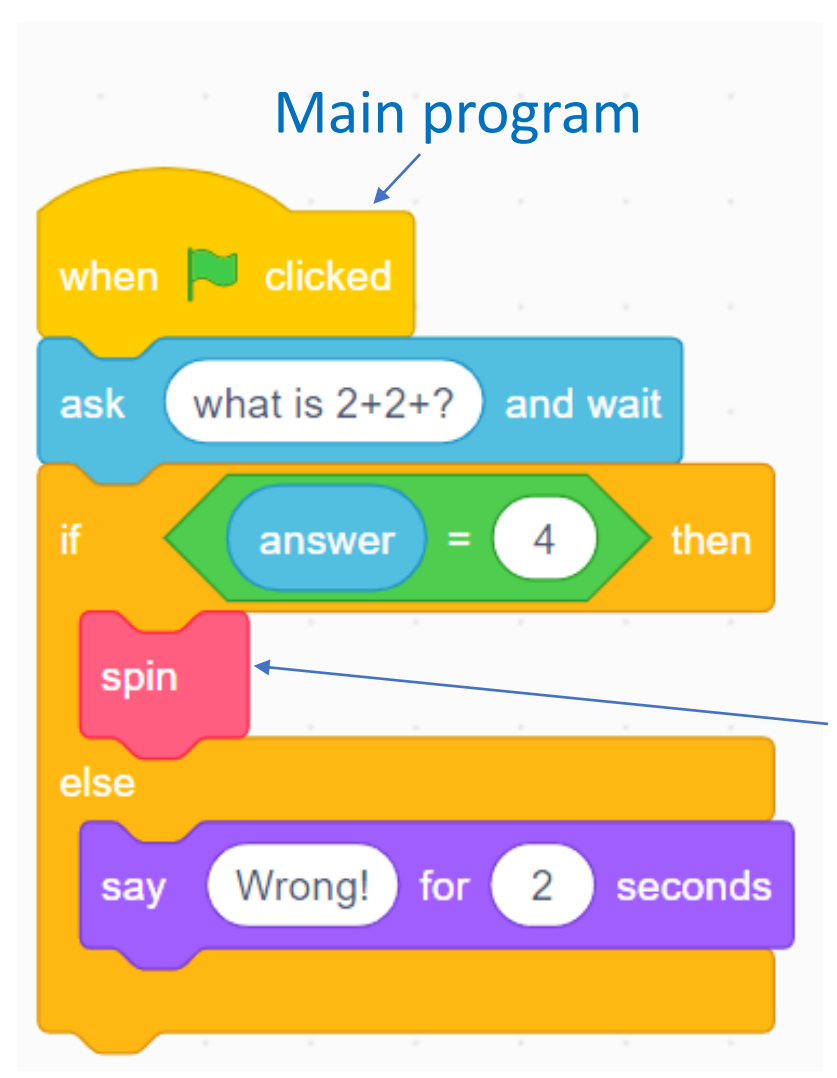

#### Command that **calls** (starts) the procedure

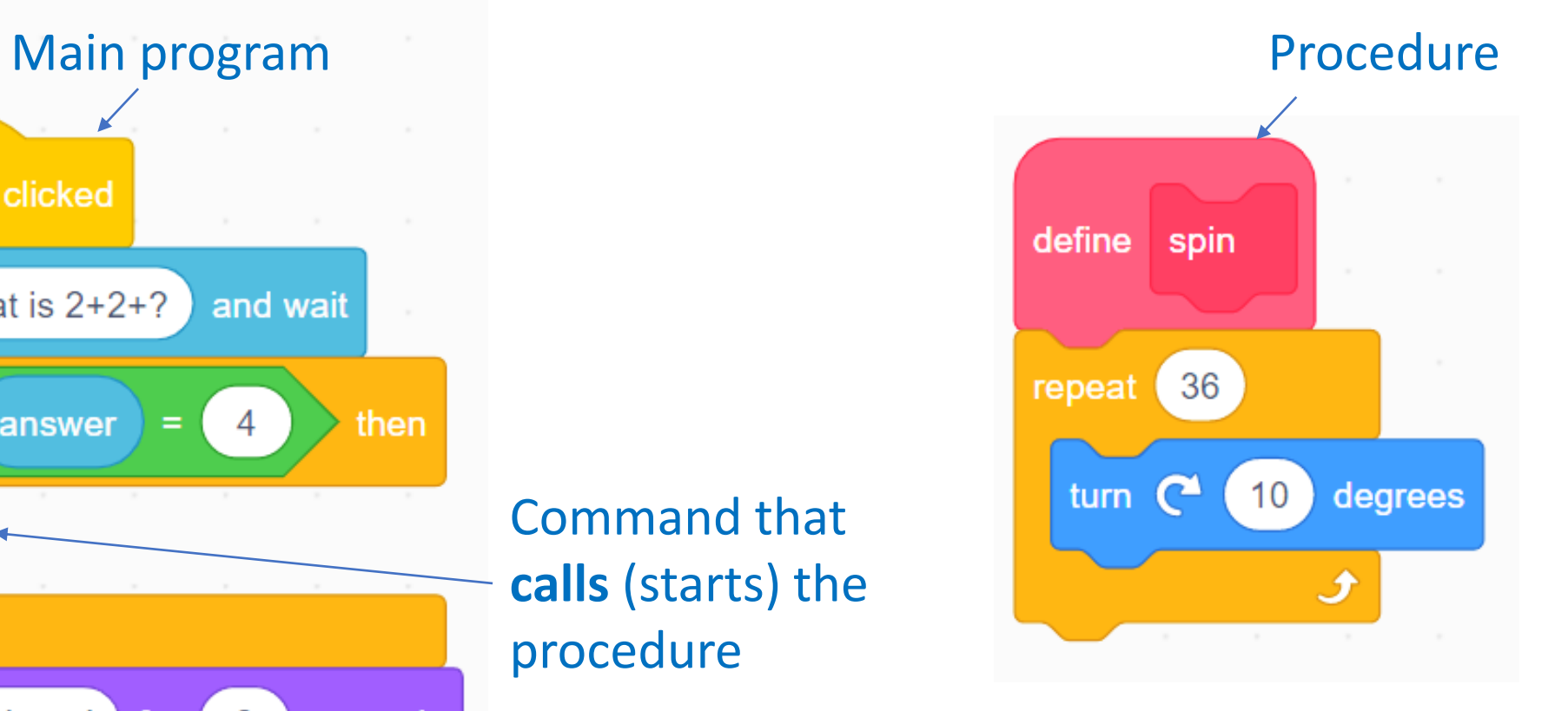

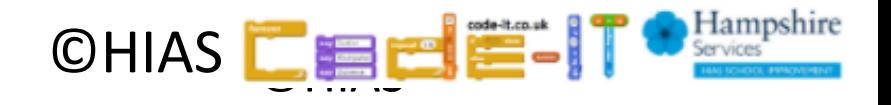

# Terms of use

Slides are provided in PDF and PowerPoint Formats and teachers who purchased the book are authorized to adapt the resources within their school or on closed learning platforms such as Seesaw, Google Classroom or Teams as long as they are not shared outside the school community.

Further book resources can be found here <https://computing.hias.hants.gov.uk/course/view.php?id=51>

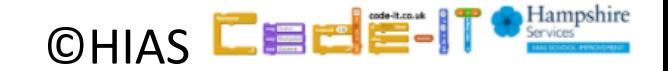